Diberitahukan kepada seluruh mahasiswa calon peserta PPMT Tahun 2020, berikut alur sistem pendaftaran PPMT :

- 1. Silakan akses alamat web<http://kkn.ummgl.ac.id/app/>
- 2. Kemudian untuk aktivasi/pertama kali login harap mengeklik kotak kuning yang bertuliskan pertama kali login
- 3. Ikuti alur pendaftaran. Harap tidak terburu-buru dalam mengisi dan mohon untuk diperhatikan kebenaran datanya.

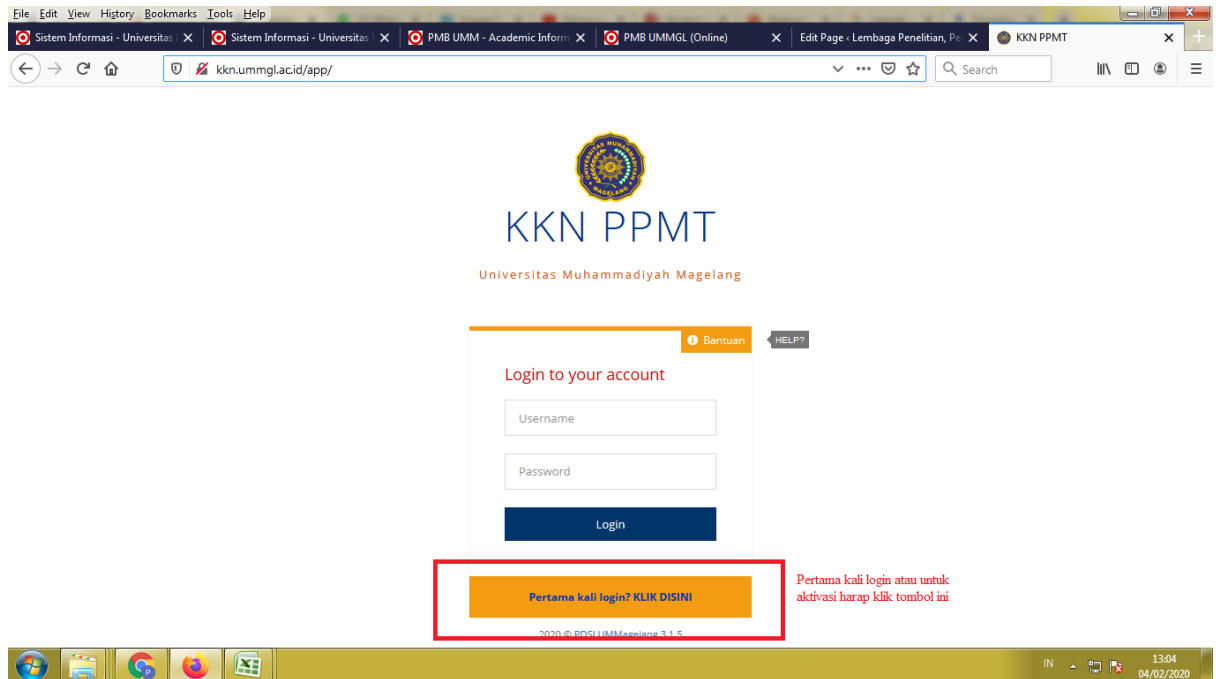